RemoteJFC: A Graphical User Interface Toolkit Approach to Thin-Client Computing

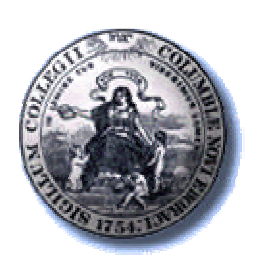

Computer Graphics and User Interfaces Laboratory

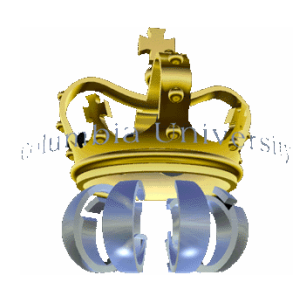

Columbia University

# Motivation

- Multi-device UIs are difficult to implement
- Client side code approaches do not work
	- Distributed memory, deployment difficulties, reliability issues…
- Thin-client systems solve some issues
	- Shared state, rapid prototyping…
- Existing thin-client architectures are ad-hoc

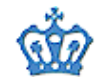

# Existing Thin-Client Techniques

• Virtual Frame Buffer Transport

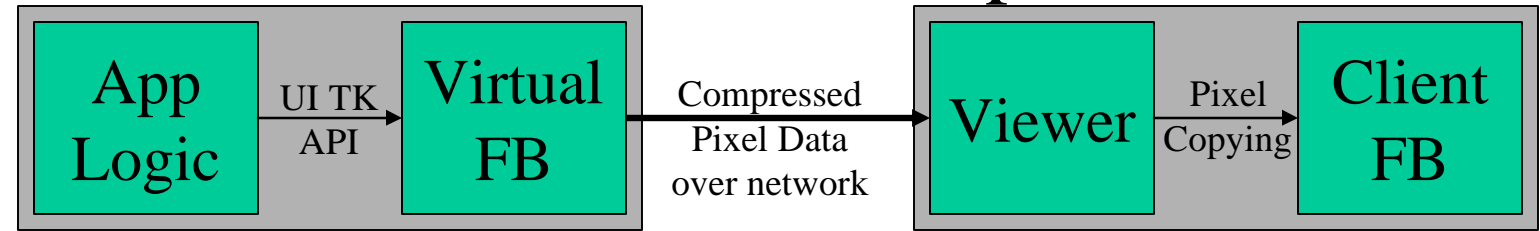

• Web-based Application

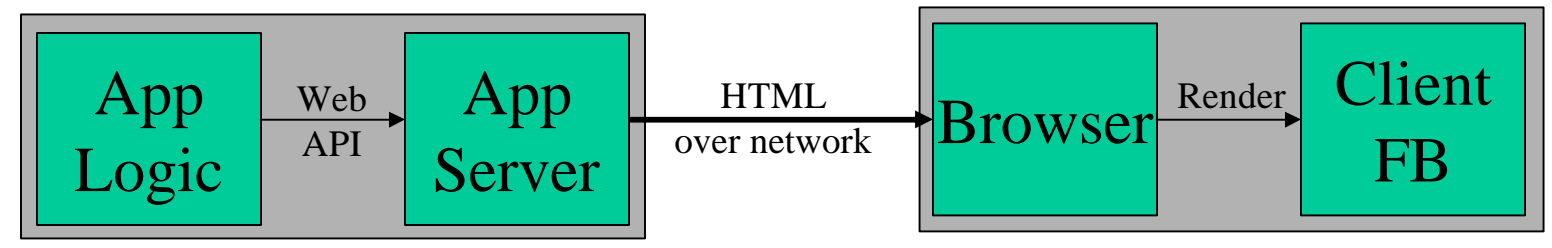

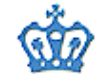

# Goals

- Performance
	- Low bandwidth
	- Low latency
- Rapid prototyping
	- Shared/single state, no explicit memory synch
	- Standard/familiar API
		- Robust tool support
		- User buy-in

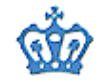

# Goals

- Push capability
	- Time critical interaction
	- Consistent information
- Generic "viewer" software
	- No need to update client software when functionality changes

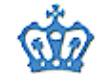

# Our Approach

- Most apps are built on a UI toolkit
- Why not have a distributed UI toolkit?

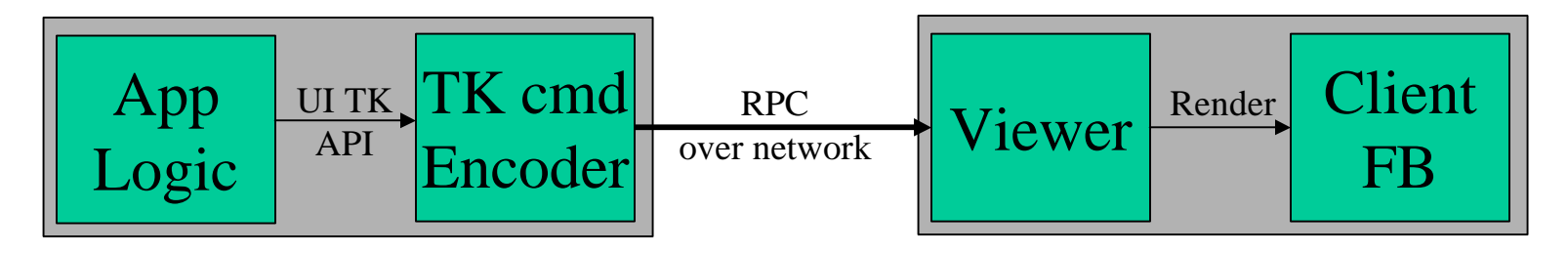

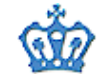

# Related Systems

- X-Windows [Scheif86], NeWS [Gosling89]
	- Transport low level drawing commands (e.g. draw line from x to y) across the network
- Repo3D [MacIntyre98], DIV [Hesina99]
	- Distributed 3D graphics systems
	- Shared scenegraph but not thin-client

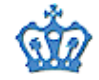

# RemoteJFC Implementation

- Built on the JAVA platform
	- JFC/Swing is the baseline UI toolkit
	- RMI as the network transport mechanism
- System consists of...
	- Server-side library (~1.1M SLOC)
	- Client-side viewer (~2.5K SLOC)

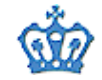

### Code Generation

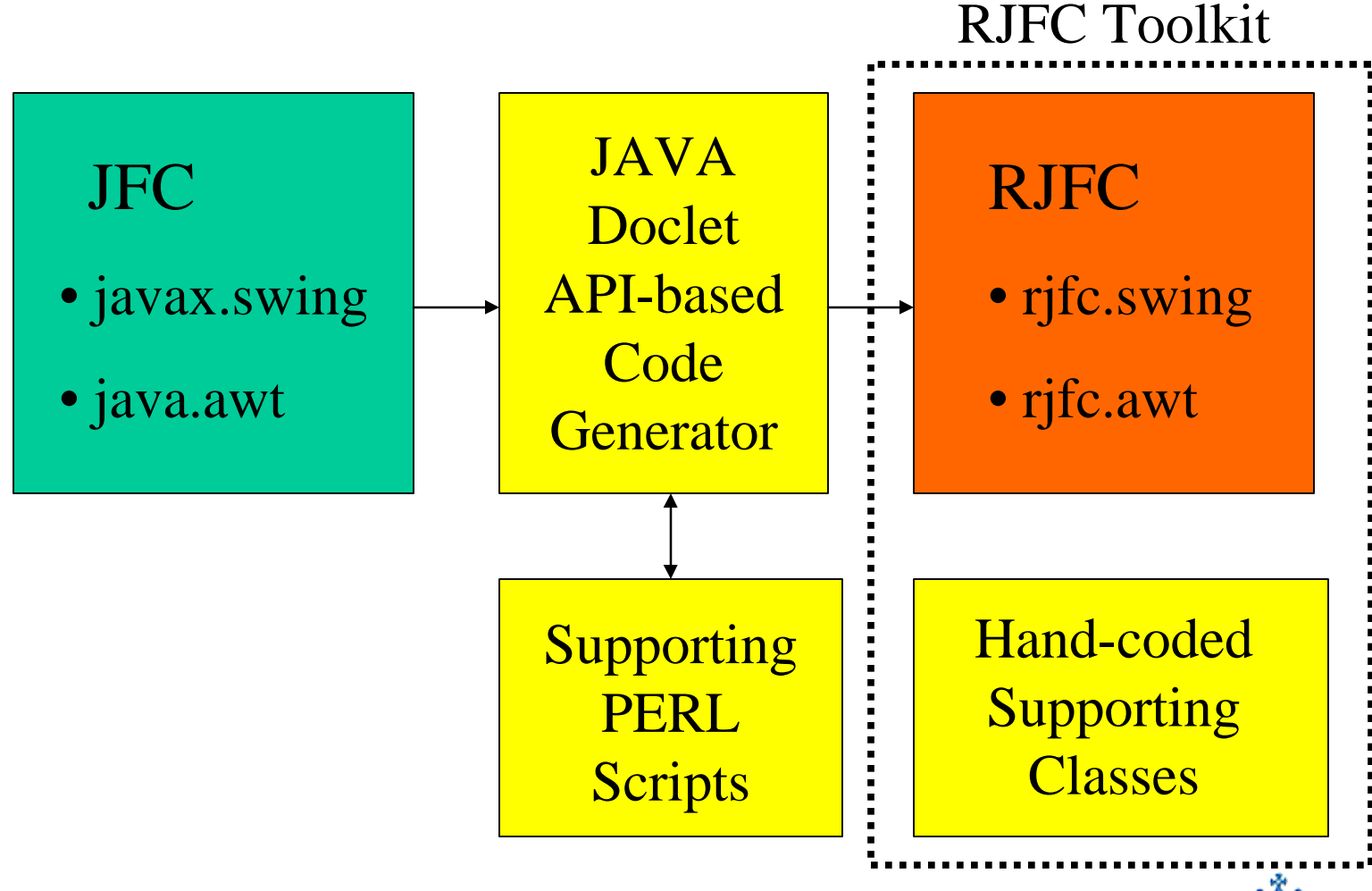

WWW 2002 CGUI Lab - Columbia University

### Code Generation

- For each class in the UI toolkit API...
	- Create a equivalent "distributed" class
	- For each method in the original class…
	- Create a method of the same name
		- In the body, call the method in the original API
- Majority of the protocol is implicitly defined by code generator

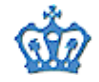

# Support Classes

- RJFCFactory
	- Exposed interface for creating UI components
	- Lives on client, remote reference on server
- Viewer
	- Allow user to choose a server and application
	- Passes remote references of client-side objects to the server
	- Executes "real" UI toolkit code

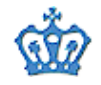

# RJFC API

- Programmer creates class SomeApp
	- extends ChildApplication
	- Must have method **start**
- Create the UI in body of **start**
	- Retrieve objects from a factory instead of instantiating them directly
	- Frame is passed to ChildApplication at instantiation

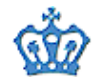

# RJFC HelloWorld

public class **HelloWorld** extends **ChildApplication** { public void **start**() {

try{

**RJFCFactory** f = server.**getFactory**(clientInfo) **RJFrame** display = server.**getDisplay**(clientInfo); **RJLabel** label = f.**getRJLabel**("Hello World"); display.getContentPane().**add**(label); frame.**show**(); } catch (**RemoteException** e) {

}

…

}

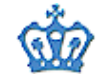

# Comparing RJFC and Swing

public void **start()** throws RemoteException { RJFCFactory f = server.**getFactory**(clientInfo); RJFrame d = server.**getDisplay**(clientInfo); RJTextArea TA = f.**getRJTextArea**(20,20); TA.**addKeyListener**(new **TAKeyListener**());

```
RJScrollPane P = f.getRJScrollPane(); 
P.setViewportView(TA);
```

```
RJTextField TF = f.getRJTextField();
TF.setEditable(false);
```

```
RContainer c = d.getContentPane();
c.setLayout(new BorderLayout());
c.add(TF, BorderLayout.SOUTH);
c.add(CreateMenu(), BorderLayout.NORTH);
c.add(P, BorderLayout.CENTER);
}
```
public **MyJFrame**() {

JTextArea TA = new **JTextArea**(20,20); TA.**addKeyListener**(new **TAKeyListener**());

JScrollPane P = new **JScrollPane**(); P.**setViewportView**(TA);

JTextField SB = new **TextField**(); SB.**setEditable**(false);

Container c = this.**getContentPane**(); c.**setLayout**(new **BorderLayout**()); c.**add**(SB, BorderLayout.SOUTH); c.**add**(**CreateMenu**(), BorderLayout.NORTH); c.**add**(P, BorderLayout.CENTER);

}

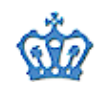

### Behind the Scenes

- User launches Viewer, connects to server
- Viewer executes the registerDisplay method
	- Remote references to RJFCFactory and RJFrame are passed to the RJFCServer
	- All operations on RJFrame and RJFCFactory are actually executed on the Viewer
	- Actual JFC components are instantiated by the RJFCFactory in the Viewer's memory space

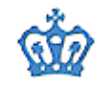

# Where Everybody Lives

- Server-side:
	- All application logic
	- Remote references to…
		- RJFCFactory
		- RJComponents (including RJFrame)
- Viewer (client) side
	- RJFCFactory and all RJComponents
	- Instances of all user created JFC componets

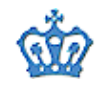

# References to the "Real" UI

- RJComponents cannot contain references to the actual UI toolkit components!
	- RJComponents are constantly passed around
	- Create RJButton, pass RJButton to add() method in content pane of RJFrame
- Viewer-side Hashtable to keep track of RJComponent -> JComponent links

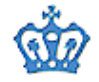

### RJFC Server Machine

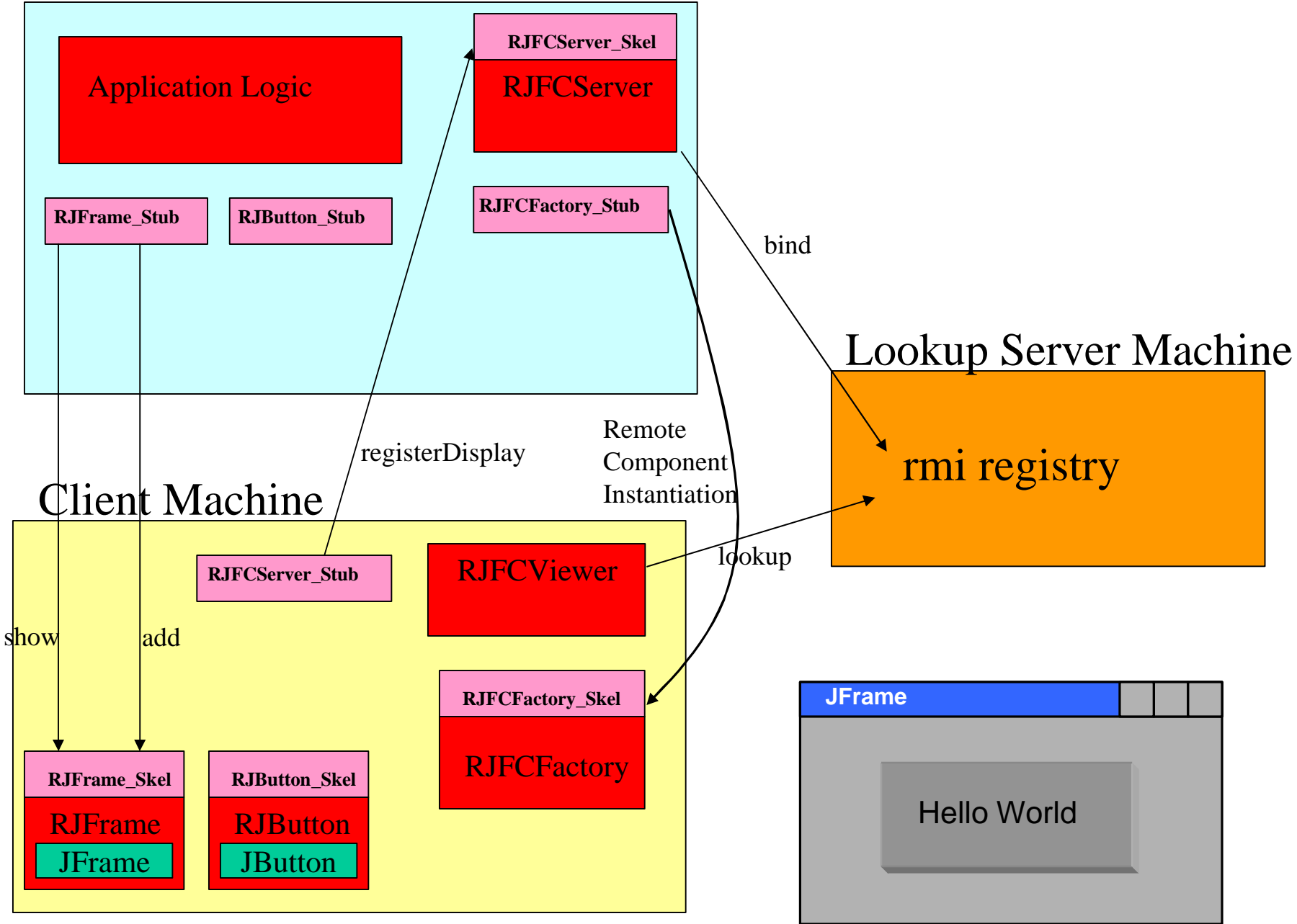

# Performance - Bandwidth

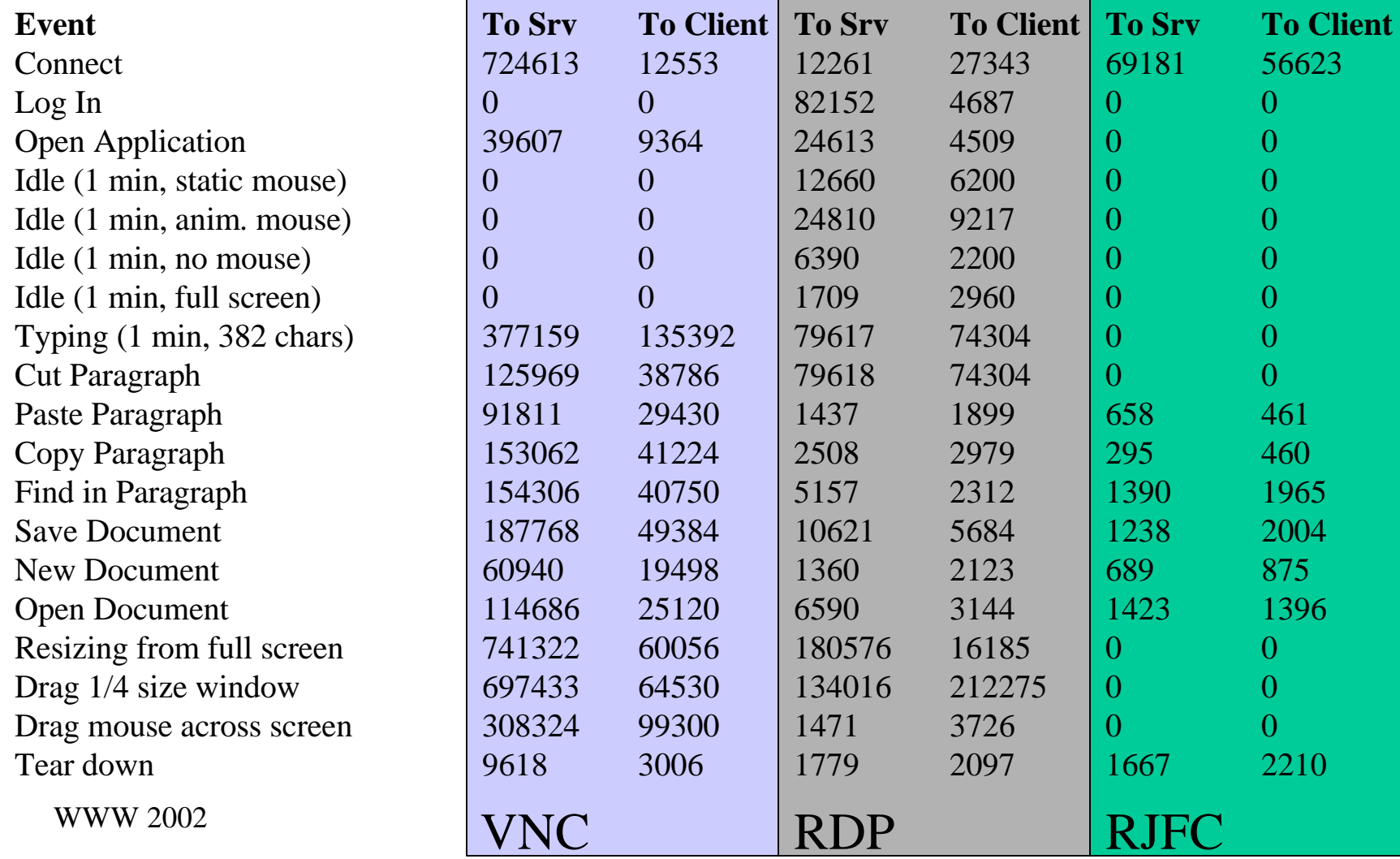

# Performance - Latency

- Excellent performance once connected
- Startup latency is relatively high
	- Viewer calls registerDisplay() on RJFCServer
	- RJFCServer repeatedly calls methods on RJFCFactory (which resides on Viewer)
- Solutions:
	- "bank" / "bundle" calls to RJFCFactory
		- More difficult than it's worth due to JAVA language
	- Pipeline calls to RJFCFactory with threads
		- This is currently implemented in the latest RJFC

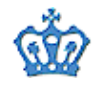

# Additional Features

- Optional shared application footprint between multiple clients
	- Well-formed API for client connect/disconnect
	- Provides shared memory facilities
	- Enables community oriented shared applications (e.g. "chat" and "auction")

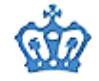

### Screen Shots

#### RJFC Viewer

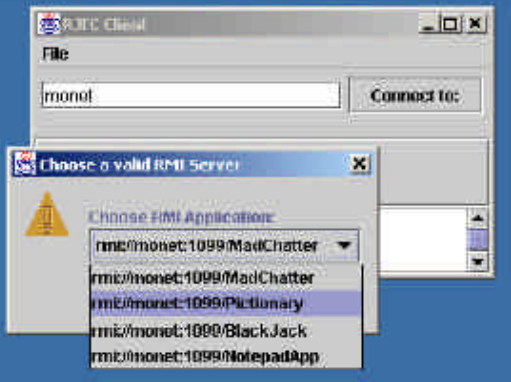

#### RJFC Notepad

#### **RERNET Notepad**  $n$  $x$ File Edit Hold u Di derra, CA, A ung with a friend, Matthew started the Mean Street. List Cupy Ence any that functioned until 1991, when Matthew moved to New York. **D** Paste collibrate in the librare Manager ULL Presson got Matthew r are a\_dit (1994). Matthew was cast as Chip and bagan apother theatre i  $\approx$  Cut **L** Urripl  $"$  une  $"$  = Find we ael tierth Consibergan ber tareer as a rondel at the tender age.

Film of of 10 grading Mille Eone(R) coxes and Target/R) adsinationwide. She also appeared in a mow famous anti-drug TV sput in which, simed with sifrying part, she bs shed her way. through a kitchen to chow the electroud offects of herein. At IA, nor medel haldcomer sent certo reación a scortolm (26.1 immer Cheet (19-6)) and changed the course of her yount life-from the Impment on Cook was nooked on acting. When she reached L.A. later that year, Clubk bypassed the war nabe stage and halfed her fireflaudit on Corthe port of a cudding entrepreneur in Eaby Sitters CILD, The (1995)). She returned to theaters three months leter in the Innanhan Taylor Thomas vericle Thm and Liuck (1995). then filled her celencial with appearance ein independent and made-for-TV movies. Bifedix ded her lime betwestnMin; eapolis and Tinsellow; (srighting from scripp) events to maxie or oota with her mother in tow. Dock's startet status crystallized in 1993, when she stated opposite Lreadie Lrinze Jr., nice Pygmalion retailing Dha's All That (19-3) Ther on-screen transformation from ugly our 4ling to ravishing beach; scored several teentor ented awards and myderCouk y hot commodily in Hollywood. She signed for y handful of plum fallow up roles, including a troubled adolescent in BW/eater Btallane's Cet us deribilities foot engstide evas ivangs to (2-111), and the carewoulding lead in . the live-action version of Joeie and the Pussycets (2001). Cook now ides crimarily in Les Argeles, autoineralume horrorflequerily texisity(illn mer ds and fumily Horfolher t-mila tawa-rathad uz verwet in a nas at uzzvar piezik. Mis aska-tarasaw

### RJFC Chat

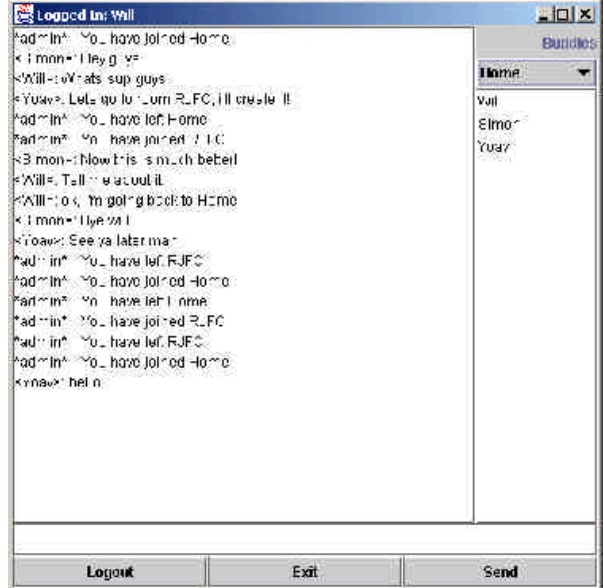

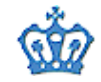

# RJFC In Action

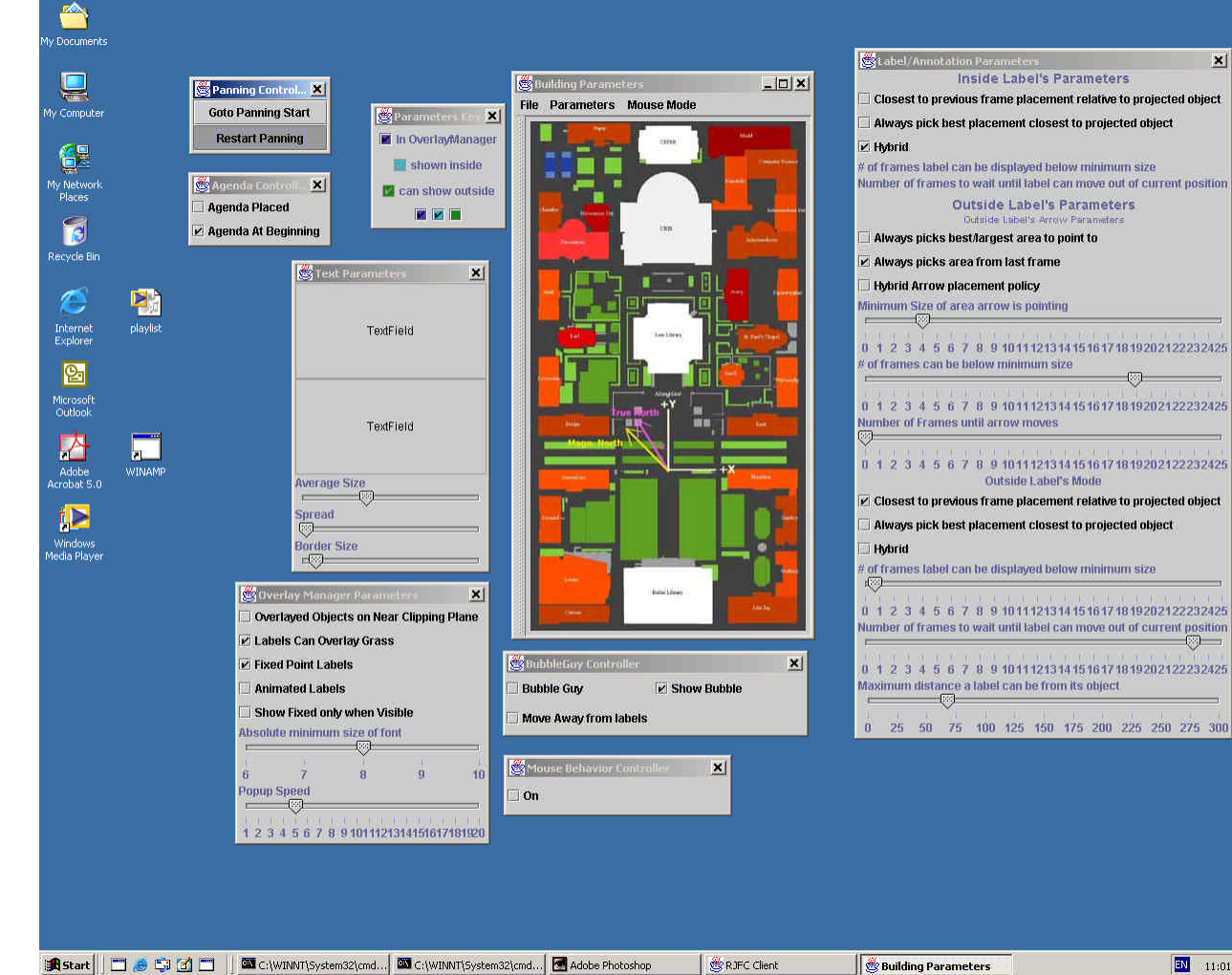

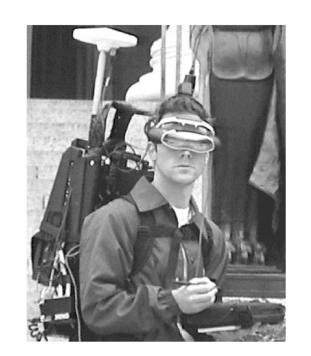

 $\vert x \vert$ 

**EM** 11:01 PM

RJFC implementation of 3D AR view management control system [Bell, UIST01]

WWW 2002 CGUI Lab - Columbia University

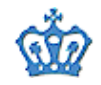

## **Conclusions**

- Distributed UI research is under-utilized
- Most web-based applications would benefit from this using approach!

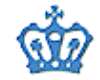

# Possible Future Directions

• RJFC compiler

– Automatically generate RJFC from JFC code

- Viewer side caching of objects
	- Allow the viewer to dynamically "download" objects that have executable code in them
	- Draw on JIT and other compiler techniques
	- Violates thin-client principles to some extent
- Framework for analyzing the IBC of UIs

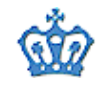

# Acknowledgements

- William Chiong and Yoav Hirsch
	- They did all of the "real" work
- Blaine Bell
	- First user, primary driver behind improvements
- Supported by:
	- NSF Grant IIS-98-17434 under DLI2
	- Donations from Microsoft and Intel.

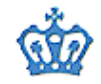

### Website

• For downloads and more information: – http://rjfc.cs.columbia.edu

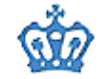